# Package 'lolR'

October 13, 2022

<span id="page-0-0"></span>Type Package

Title Linear Optimal Low-Rank Projection

Version 2.1

Date 2020-06-20

Maintainer Eric Bridgeford <ericwb95@gmail.com>

Description Supervised learning techniques designed for the situation when the dimensionality exceeds the sample size have a tendency to overfit as the dimensionality of the data increases. To remedy this High dimensionality; low sample size (HDLSS) situation, we attempt to learn a lower-dimensional representation of the data before learning a classifier. That is, we project the data to a situation where the dimensionality is more manageable, and then are able to better apply standard classification or clustering techniques since we will have fewer dimensions to overfit. A number of previous works have focused on how to strategically reduce dimensionality in the unsupervised case, yet in the supervised HDLSS regime, few works have attempted to devise dimensionality reduction techniques that leverage the labels associated with the data. In this package and the associated manuscript Vogelstein et al.  $(2017)$  [<arXiv:1709.01233>](https://arxiv.org/abs/1709.01233), we provide several methods for feature extraction, some utilizing labels and some not, along with easily extensible utilities to simplify cross-validative efforts to identify the best feature extraction method. Additionally, we include a series of adaptable benchmark simulations to serve as a standard for future investigative efforts into supervised HDLSS. Finally, we produce a comprehensive comparison of the included algorithms across a range of benchmark simulations and real data applications.

**Depends** R  $(>= 3.4.0)$ 

License GPL-2

URL <https://github.com/neurodata/lol>

Imports ggplot2, abind, MASS, irlba, pls, robust, robustbase

Encoding UTF-8

LazyData true

VignetteBuilder knitr

RoxygenNote 7.1.0

Suggests knitr, rmarkdown, parallel, randomForest, latex2exp, testthat, covr

## NeedsCompilation no

Author Eric Bridgeford [aut, cre], Minh Tang [ctb], Jason Yim [ctb], Joshua Vogelstein [ths]

Repository CRAN

Date/Publication 2020-06-26 22:30:03 UTC

## R topics documented:

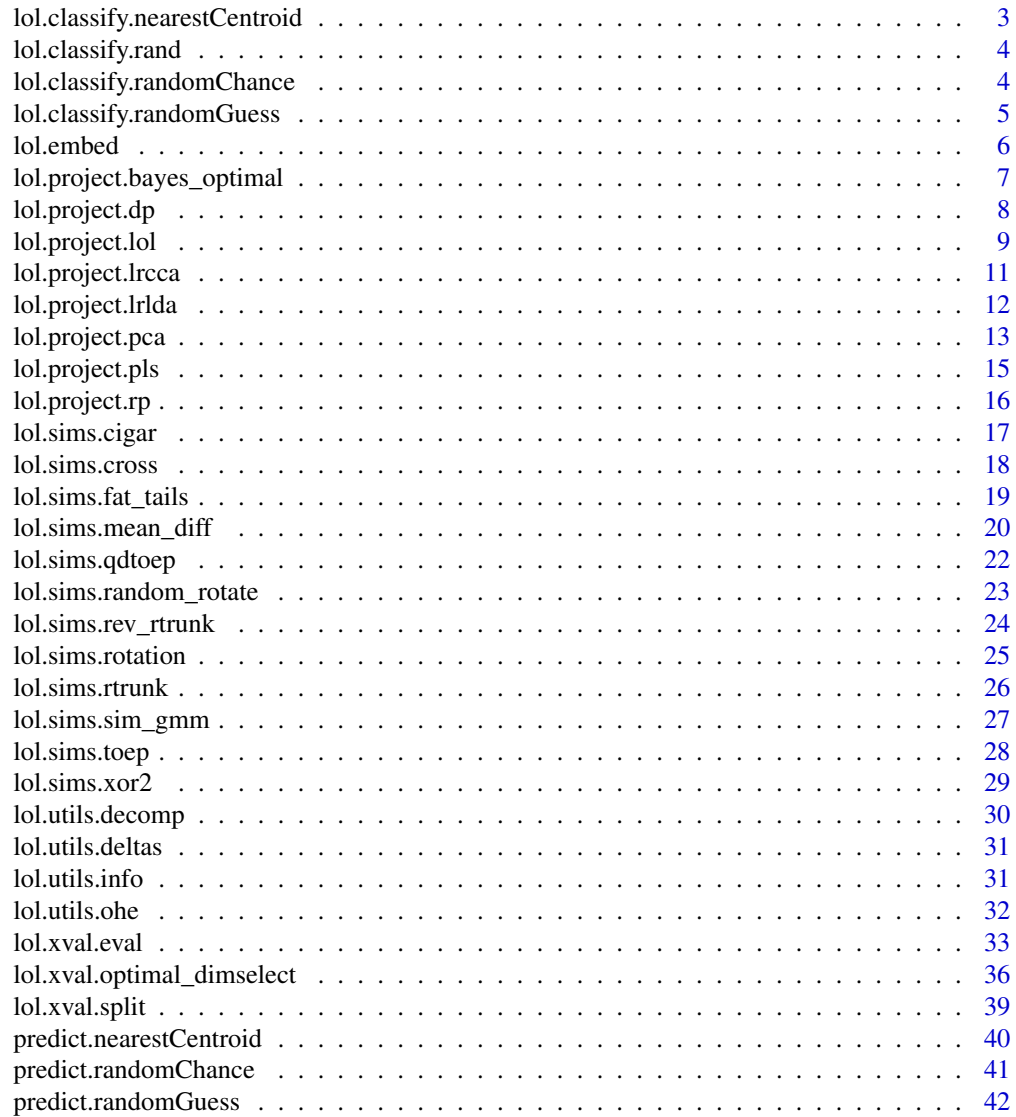

**Index All the second contract of the second contract of the second contract of the second contract of the second contract of the second contract of the second contract of the second contract of the second contract of th** 

<span id="page-2-0"></span>lol.classify.nearestCentroid

*Nearest Centroid Classifier Training*

#### Description

A function that trains a classifier based on the nearest centroid.

#### Usage

```
lol.classify.nearestCentroid(X, Y, ...)
```
#### Arguments

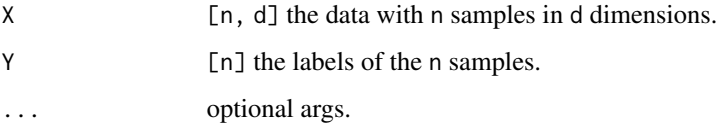

#### Value

A list of class nearestCentroid, with the following attributes:

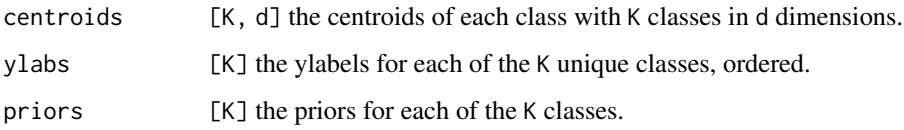

## Details

For more details see the help vignette: vignette("centroid", package = "lolR")

#### Author(s)

Eric Bridgeford

```
library(lolR)
data <- lol.sims.rtrunk(n=200, d=30) # 200 examples of 30 dimensions
X <- data$X; Y <- data$Y
model <- lol.classify.nearestCentroid(X, Y)
```
<span id="page-3-0"></span>lol.classify.rand *Random Classifier Utility*

#### Description

A function for random classifiers.

#### Usage

lol.classify.rand(X, Y, ...)

#### Arguments

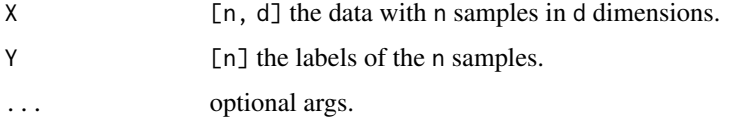

#### Value

A structure, with the following attributes:

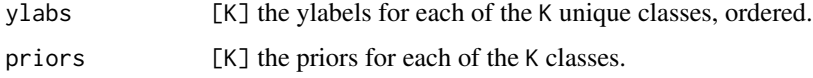

#### Author(s)

Eric Bridgeford

lol.classify.randomChance

*Randomly Chance Classifier Training*

#### Description

A function that predicts the maximally present class in the dataset. Functionality consistent with the standard R prediction interface so that one can compute the "chance" accuracy with minimal modification of other classification scripts.

#### Usage

lol.classify.randomChance(X, Y, ...)

#### <span id="page-4-0"></span>Arguments

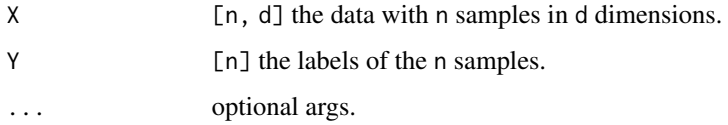

#### Value

A list of class randomGuess, with the following attributes:

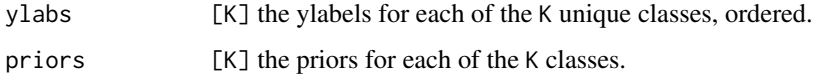

## Author(s)

Eric Bridgeford

## Examples

```
library(lolR)
data <- lol.sims.rtrunk(n=200, d=30) # 200 examples of 30 dimensions
X <- data$X; Y <- data$Y
model <- lol.classify.randomChance(X, Y)
```
lol.classify.randomGuess

*Randomly Guessing Classifier Training*

#### Description

A function that predicts by randomly guessing based on the pmf of the class priors. Functionality consistent with the standard R prediction interface so that one can compute the "guess" accuracy with minimal modification of other classification scripts.

#### Usage

```
lol.classify.randomGuess(X, Y, ...)
```
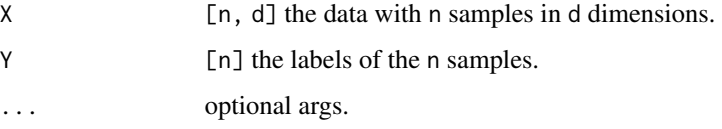

#### Value

A list of class randomGuess, with the following attributes:

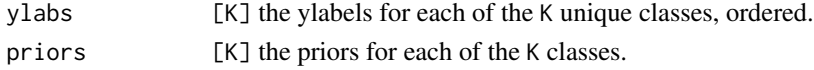

## Author(s)

Eric Bridgeford

## Examples

```
library(lolR)
data <- lol.sims.rtrunk(n=200, d=30) # 200 examples of 30 dimensions
X <- data$X; Y <- data$Y
model <- lol.classify.randomGuess(X, Y)
```
lol.embed *Embedding*

#### Description

A function that embeds points in high dimensions to a lower dimensionality.

#### Usage

 $\text{Iol.embed}(X, A, \ldots)$ 

#### Arguments

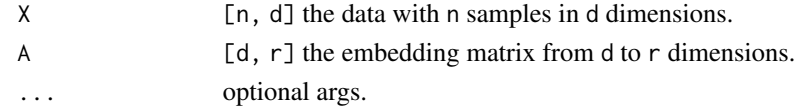

## Value

an array [n, r] the original n points embedded into r dimensions.

#### Author(s)

Eric Bridgeford

```
library(lolR)
data <- lol.sims.rtrunk(n=200, d=30) # 200 examples of 30 dimensions
X <- data$X; Y <- data$Y
model <- lol.project.lol(X=X, Y=Y, r=5) # use lol to project into 5 dimensions
Xr <- lol.embed(X, model$A)
```
<span id="page-5-0"></span>

<span id="page-6-0"></span>lol.project.bayes\_optimal

*Bayes Optimal*

#### Description

A function for recovering the Bayes Optimal Projection, which optimizes Bayes classification.

#### Usage

lol.project.bayes\_optimal(X, Y, mus, Sigmas, priors, ...)

## Arguments

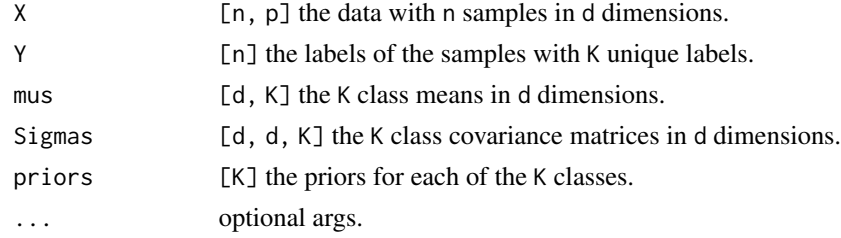

#### Value

A list of class embedding containing the following:

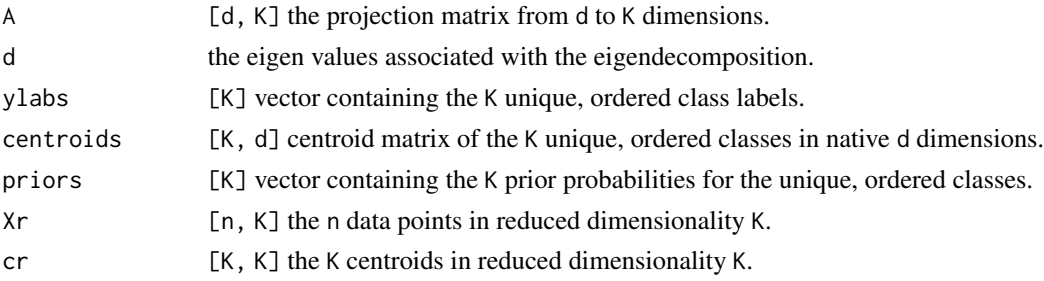

#### Author(s)

Eric Bridgeford

```
library(lolR)
data <- lol.sims.rtrunk(n=200, d=30) # 200 examples of 30 dimensions
X <- data$X; Y <- data$Y
# obtain bayes-optimal projection of the data
model <- lol.project.bayes_optimal(X=X, Y=Y, mus=data$mus,
                                  S=data$Sigmas, priors=data$priors)
```
<span id="page-7-0"></span>lol.project.dp *Data Piling*

#### Description

A function for implementing the Maximal Data Piling (MDP) Algorithm.

#### Usage

```
lol.project.dp(X, Y, ...)
```
#### Arguments

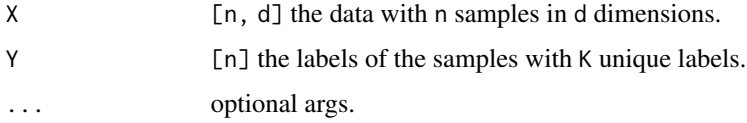

#### Value

A list containing the following:

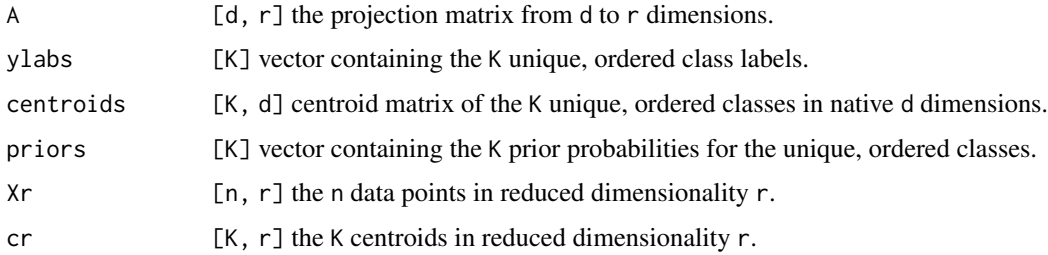

## Details

For more details see the help vignette: vignette("dp", package = "lolR")

## Author(s)

Minh Tang and Eric Bridgeford

```
library(lolR)
data <- lol.sims.rtrunk(n=200, d=30) # 200 examples of 30 dimensions
X <- data$X; Y <- data$Y
model <- lol.project.dp(X=X, Y=Y) # use mdp to project into maximal data piling
```
<span id="page-8-0"></span>

#### Description

A function for implementing the Linear Optimal Low-Rank Projection (LOL) Algorithm. This algorithm allows users to find an optimal projection from 'd' to 'r' dimensions, where 'r « d', by combining information from the first and second moments in thet data.

#### Usage

```
lol.project.lol(
 X,
  Y,
  r,
  second.moment.xfm = FALSE,
  second.moment.xfm.opts = list(),
  first.moment = "delta",
  second.moment = "linear",
  orthogonalize = FALSE,
  robust = FALSE,...
)
```
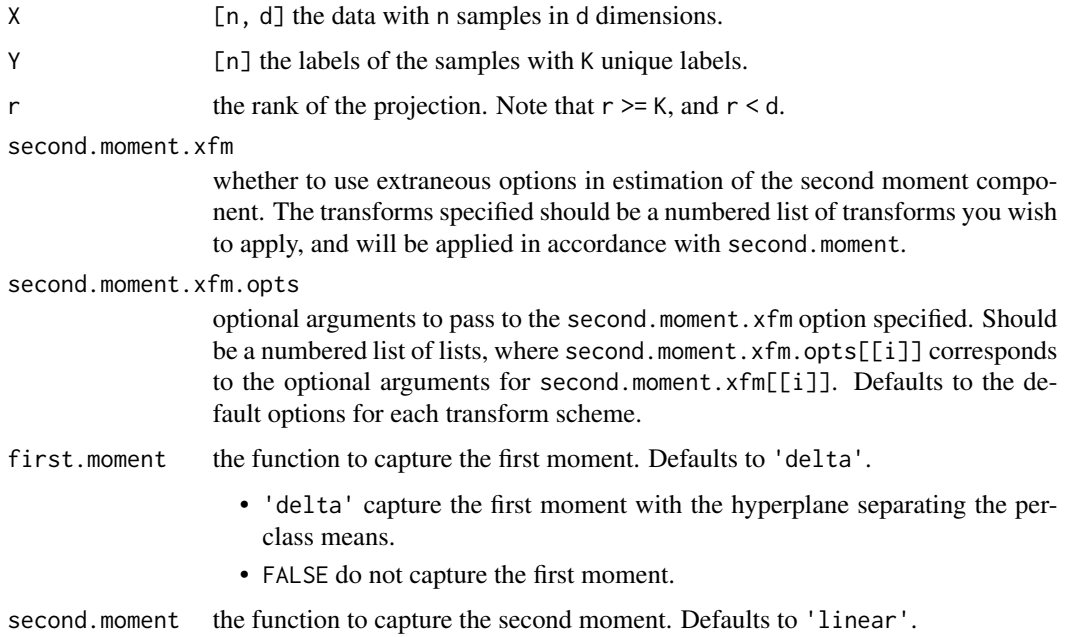

<span id="page-9-0"></span>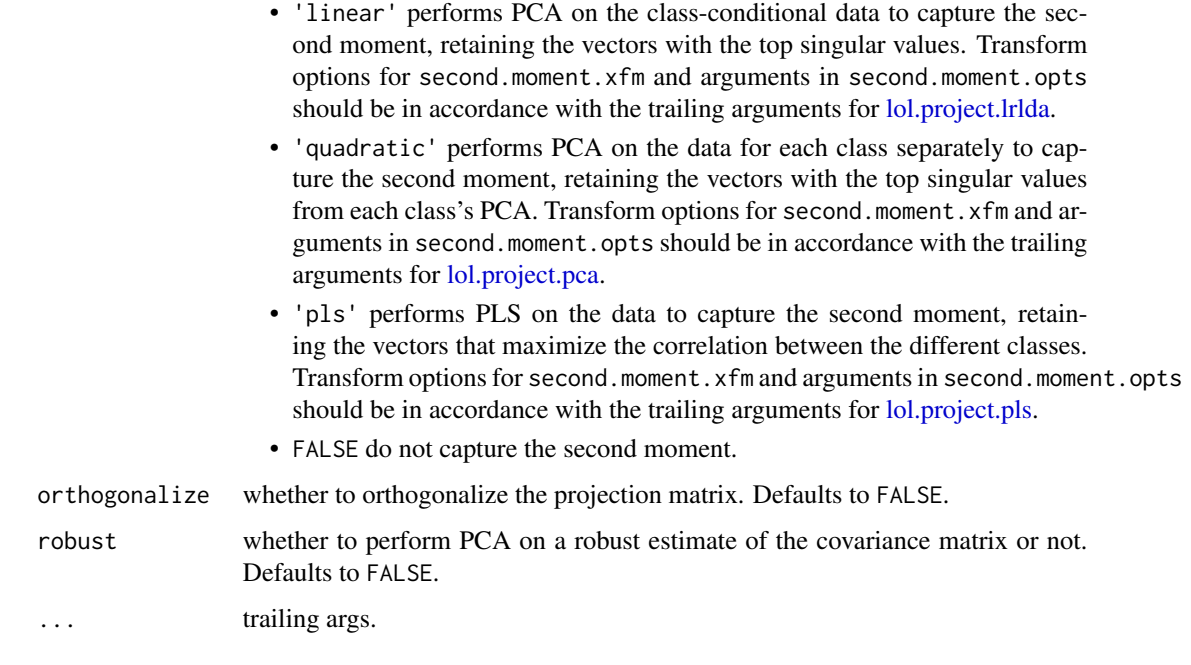

## Value

A list containing the following:

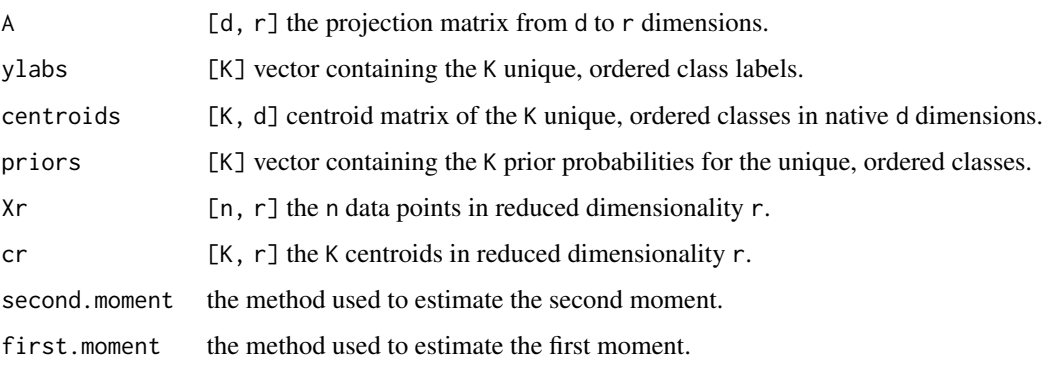

## Details

For more details see the help vignette: vignette("lol", package = "lolR")

## Author(s)

Eric Bridgeford

## References

Joshua T. Vogelstein, et al. "Supervised Dimensionality Reduction for Big Data" arXiv (2020).

## <span id="page-10-0"></span>lol.project.lrcca 11

#### Examples

```
library(lolR)
data <- lol.sims.rtrunk(n=200, d=30) # 200 examples of 30 dimensions
X <- data$X; Y <- data$Y
model <- lol.project.lol(X=X, Y=Y, r=5) # use lol to project into 5 dimensions
# use lol to project into 5 dimensions, and produce an orthogonal basis for the projection matrix
model <- lol.project.lol(X=X, Y=Y, r=5, orthogonalize=TRUE)
# use LRQDA to estimate the second moment by performing PCA on each class
model <- lol.project.lol(X=X, Y=Y, r=5, second.moment='quadratic')
# use PLS to estimate the second moment
model <- lol.project.lol(X=X, Y=Y, r=5, second.moment='pls')
# use LRLDA to estimate the second moment, and apply a unit transformation
# (according to scale function) with no centering
model <- lol.project.lol(X=X, Y=Y, r=5, second.moment='linear', second.moment.xfm='unit',
                         second.moment.xfm.opts=list(center=FALSE))
```
lol.project.lrcca *Low-rank Canonical Correlation Analysis (LR-CCA)*

#### Description

A function for implementing the Low-rank Canonical Correlation Analysis (LR-CCA) Algorithm.

#### Usage

lol.project.lrcca(X, Y, r, ...)

#### Arguments

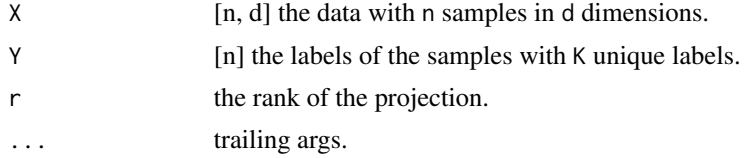

#### Value

A list containing the following:

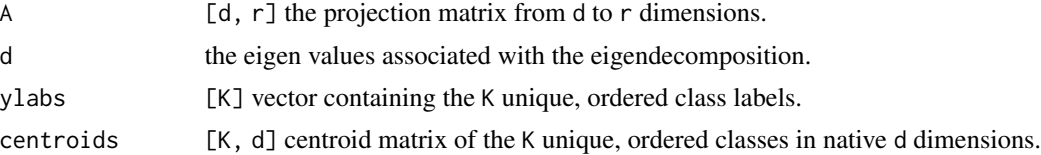

<span id="page-11-0"></span>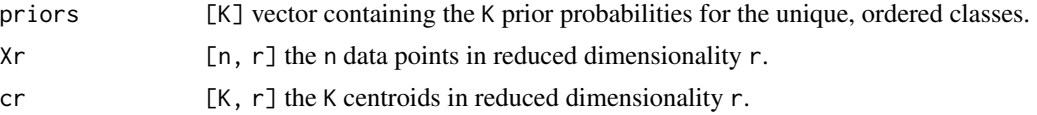

#### Details

For more details see the help vignette: vignette("lrcca", package = "lolR")

#### Author(s)

Eric Bridgeford and Minh Tang

#### Examples

```
library(lolR)
data <- lol.sims.rtrunk(n=200, d=30) # 200 examples of 30 dimensions
X <- data$X; Y <- data$Y
model <- lol.project.lrcca(X=X, Y=Y, r=5) # use lrcca to project into 5 dimensions
```
<span id="page-11-1"></span>lol.project.lrlda *Low-Rank Linear Discriminant Analysis (LRLDA)*

#### Description

A function that performs LRLDA on the class-centered data. Same as class-conditional PCA.

#### Usage

lol.project.lrlda(X, Y, r, xfm = FALSE, xfm.opts = list(), robust = FALSE, ...)

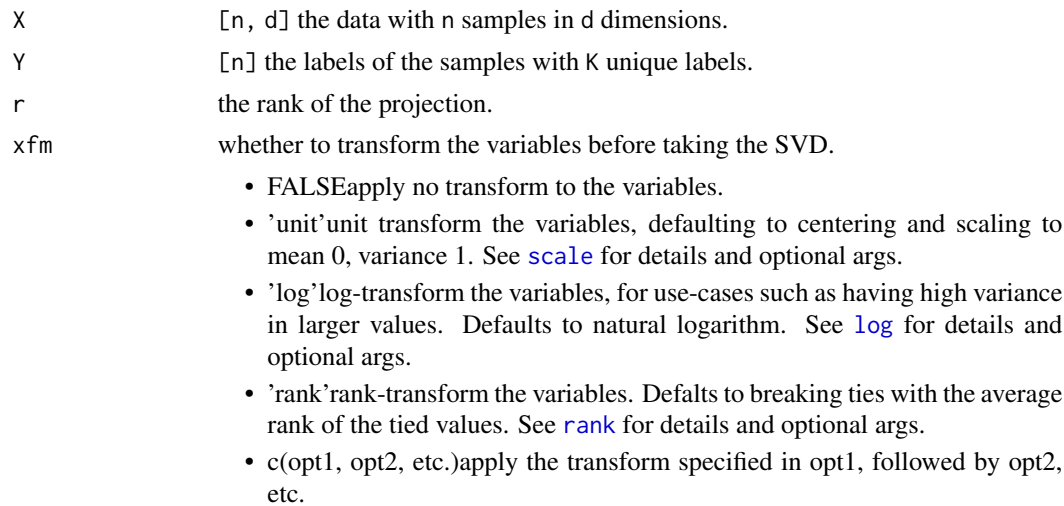

#### <span id="page-12-0"></span>lol.project.pca 13

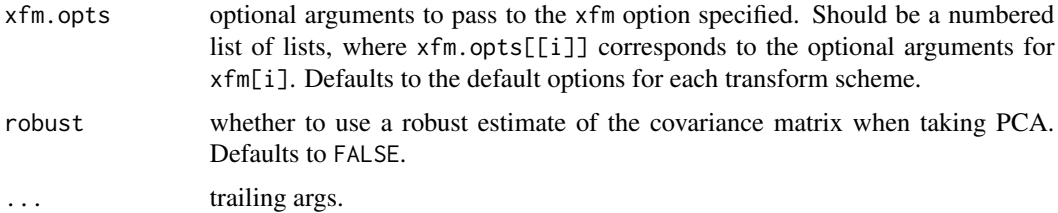

## Value

A list containing the following:

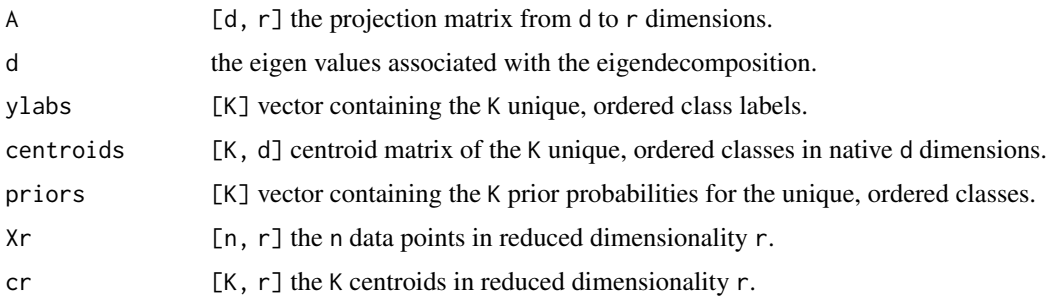

## Details

For more details see the help vignette: vignette("lrlda", package = "lolR")

#### Author(s)

Eric Bridgeford

#### Examples

```
library(lolR)
data <- lol.sims.rtrunk(n=200, d=30) # 200 examples of 30 dimensions
X <- data$X; Y <- data$Y
model <- lol.project.lrlda(X=X, Y=Y, r=2) # use lrlda to project into 2 dimensions
```
<span id="page-12-1"></span>lol.project.pca *Principal Component Analysis (PCA)*

#### Description

A function that performs PCA on data.

#### Usage

```
lol.project.pca(X, r, xfm = FALSE, xfm.opts = list(), robust = FALSE, ...)
```
## <span id="page-13-0"></span>Arguments

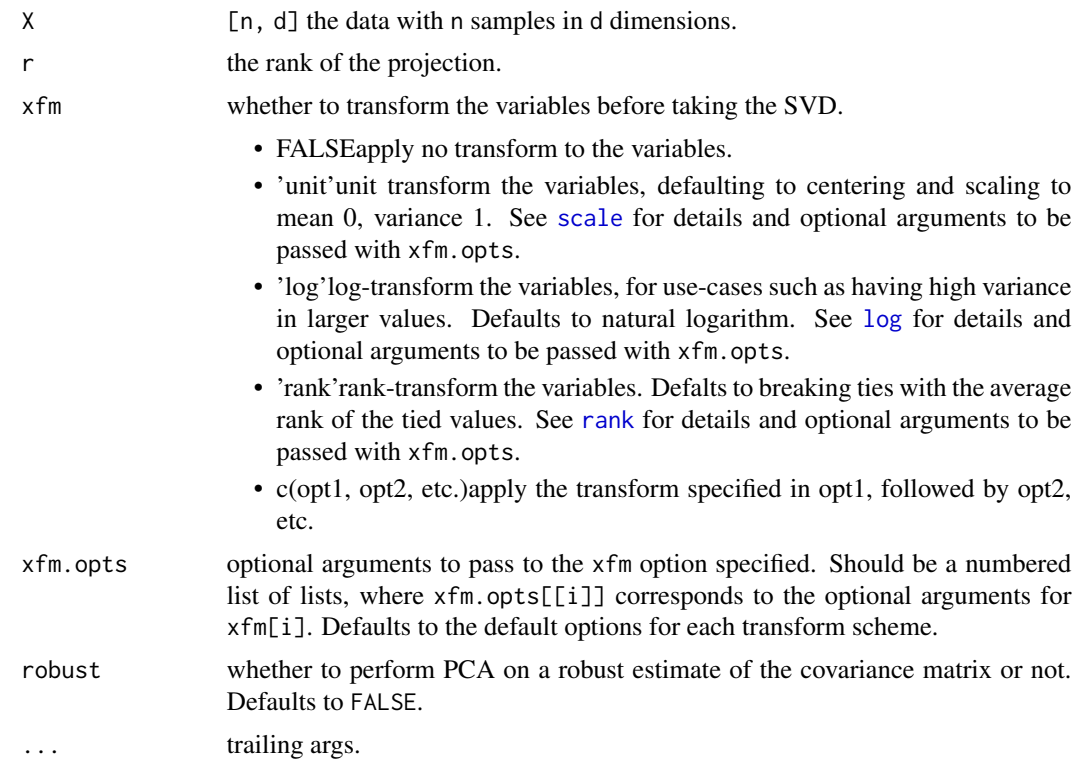

#### Value

A list containing the following:

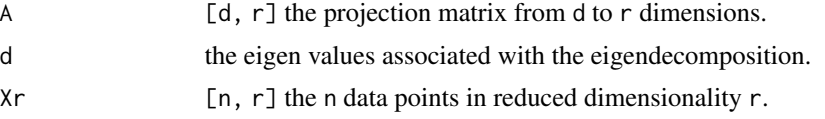

## Details

For more details see the help vignette: vignette("pca", package = "lolR")

#### Author(s)

Eric Bridgeford

```
library(lolR)
data <- lol.sims.rtrunk(n=200, d=30) # 200 examples of 30 dimensions
X <- data$X; Y <- data$Y
model <- lol.project.pca(X=X, r=2) # use pca to project into 2 dimensions
```
<span id="page-14-1"></span><span id="page-14-0"></span>lol.project.pls *Partial Least-Squares (PLS)*

#### Description

A function for implementing the Partial Least-Squares (PLS) Algorithm.

## Usage

```
lol.project.pls(X, Y, r, ...)
```
#### Arguments

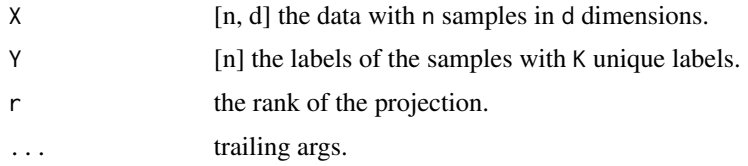

#### Value

A list containing the following:

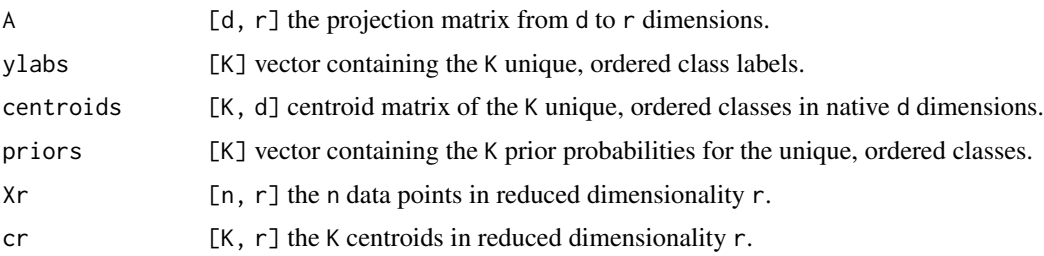

## Details

For more details see the help vignette: vignette("pls", package = "lolR")

## Author(s)

Eric Bridgeford

```
library(lolR)
data <- lol.sims.rtrunk(n=200, d=30) # 200 examples of 30 dimensions
X <- data$X; Y <- data$Y
model <- lol.project.pls(X=X, Y=Y, r=5) # use pls to project into 5 dimensions
```
<span id="page-15-0"></span>

#### Description

A function for implementing gaussian random projections (rp).

#### Usage

```
\text{tol.project.rp}(X, r, scale = TRUE, ...)
```
## Arguments

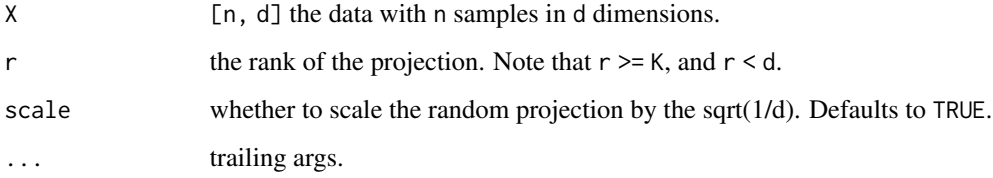

#### Value

A list containing the following:

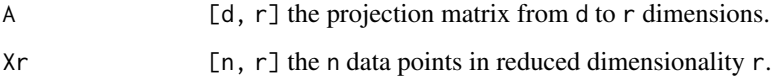

## Details

For more details see the help vignette: vignette("rp", package = "lolR")

## Author(s)

Eric Bridgeford

```
library(lolR)
data <- lol.sims.rtrunk(n=200, d=30) # 200 examples of 30 dimensions
X <- data$X; Y <- data$Y
model <- lol.project.rp(X=X, r=5) # use lol to project into 5 dimensions
```
<span id="page-16-0"></span>lol.sims.cigar *Stacked Cigar*

## Description

A simulation for the stacked cigar experiment.

#### Usage

 $\text{Io1}.\text{sims}.\text{cigar}(n, d, \text{rotate} = \text{FALSE}, \text{priors} = \text{NULL}, a = 0.15, b = 4)$ 

#### Arguments

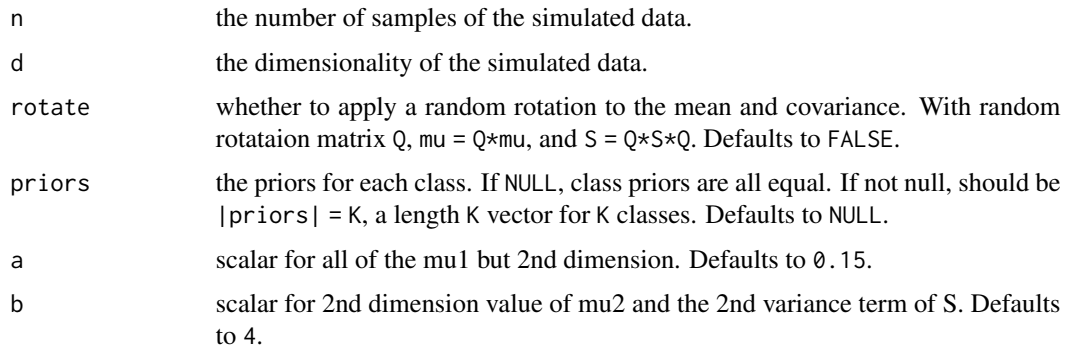

## Value

A list of class simulation with the following:

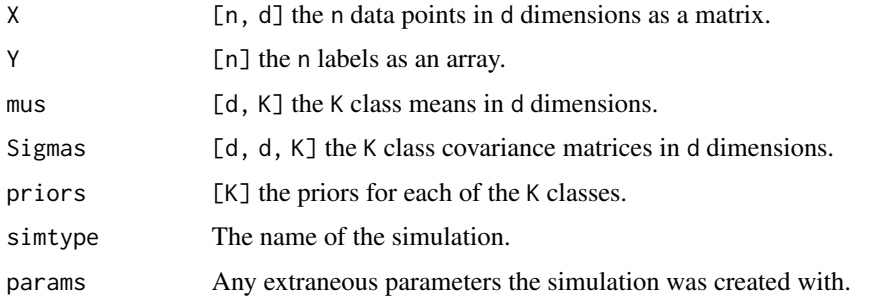

#### Details

For more details see the help vignette: vignette("sims", package = "lolR")

## Author(s)

## Examples

```
library(lolR)
data <- lol.sims.cigar(n=200, d=30) # 200 examples of 30 dimensions
X <- data$X; Y <- data$Y
```
lol.sims.cross *Cross*

## Description

A simulation for the cross experiment, in which the two classes have orthogonal covariant dimensions and the same means.

#### Usage

```
\text{Io}l.\text{sim}.\text{cross}(n, d, \text{rotate} = \text{FALSE}, \text{priors} = \text{NULL}, a = 1, b = 0.25, K = 2)
```
#### Arguments

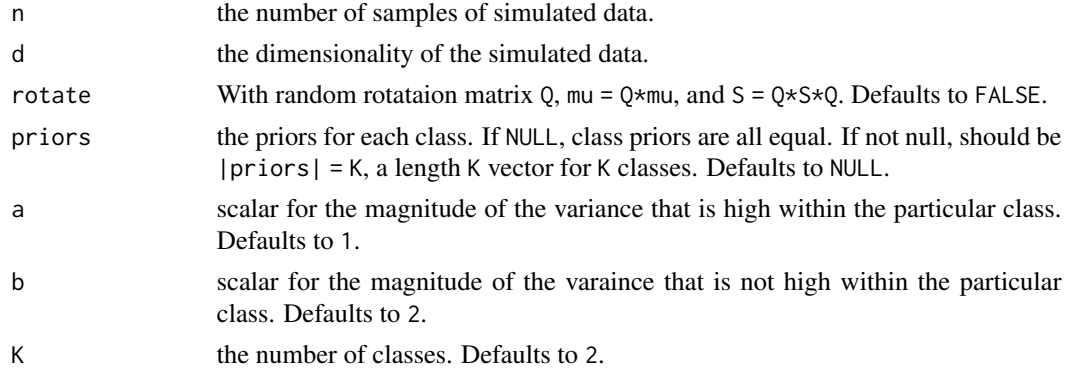

#### Value

A list of class simulation with the following:

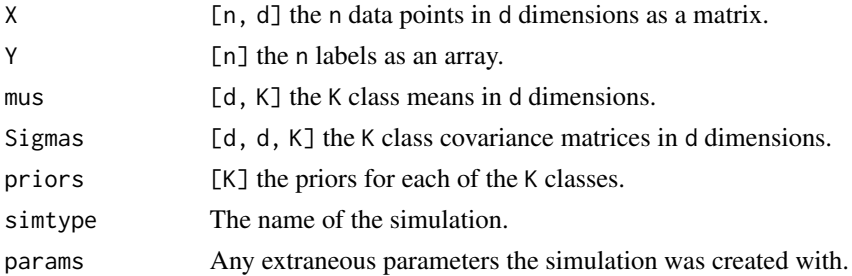

#### Details

For more details see the help vignette: vignette("sims", package = "lolR")

<span id="page-17-0"></span>

#### <span id="page-18-0"></span>lol.sims.fat\_tails 19

#### Author(s)

Eric Bridgeford

#### Examples

```
library(lolR)
data <- lol.sims.cross(n=200, d=30) # 200 examples of 30 dimensions
X <- data$X; Y <- data$Y
```
lol.sims.fat\_tails *Fat Tails Simulation*

## Description

A function for simulating from 2 classes with differing means each with 2 sub-clusters, where one sub-cluster has a narrow tail and the other sub-cluster has a fat tail.

#### Usage

```
lol.sims.fat_tails(
 n,
 d,
 rotate = FALSE,
 f = 15,
 s0 = 10,
 rho = 0.2,
  t = 0.8,
 priors = NULL
)
```
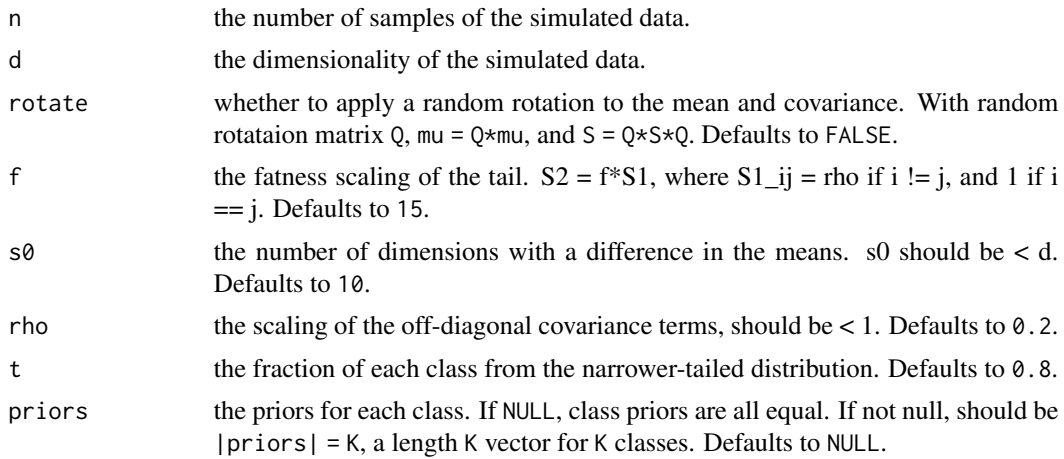

## <span id="page-19-0"></span>Value

A list of class simulation with the following:

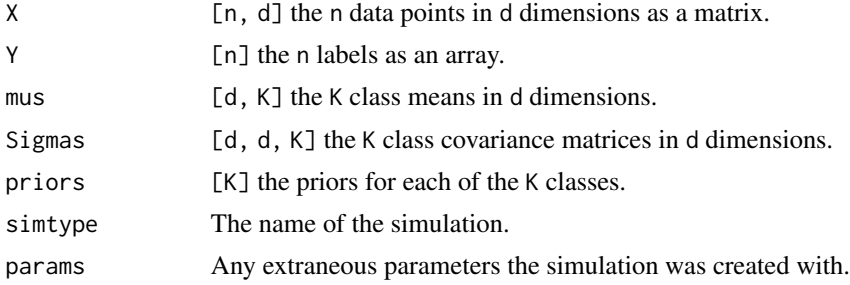

## Details

For more details see the help vignette: vignette("sims", package = "lolR")

## Author(s)

Eric Bridgeford

#### Examples

```
library(lolR)
data <- lol.sims.fat_tails(n=200, d=30) # 200 examples of 30 dimensions
X <- data$X; Y <- data$Y
```
lol.sims.mean\_diff *Mean Difference Simulation*

#### Description

A function for simulating data in which a difference in the means is present only in a subset of dimensions, and equal covariance.

#### Usage

```
lol.sims.mean_diff(
 n,
 d,
  rotate = FALSE,
 priors = NULL,
 K = 2,
 md = 1,
  subset = c(1),
 offdiag = 0,
  s = 1)
```
## Arguments

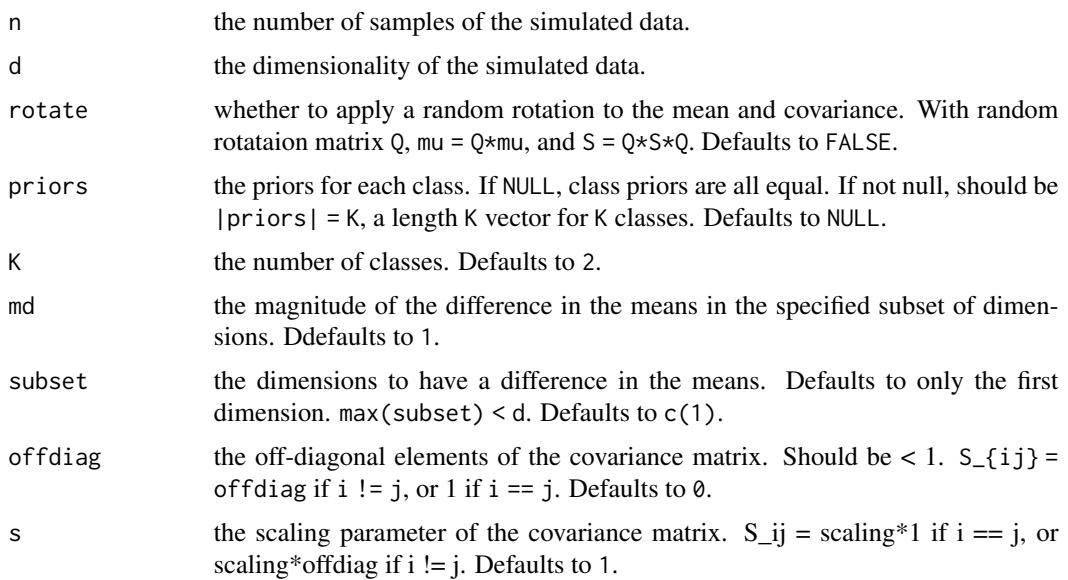

#### Value

A list of class simulation with the following:

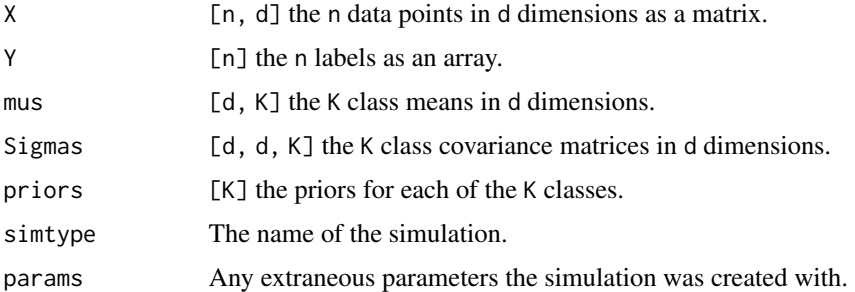

## Details

For more details see the help vignette: vignette("sims", package = "lolR")

## Author(s)

Eric Bridgeford

```
library(lolR)
data <- lol.sims.mean_diff(n=200, d=30) # 200 examples of 30 dimensions
X <- data$X; Y <- data$Y
```
<span id="page-21-0"></span>

#### Description

A function for simulating data generalizing the Toeplitz setting, where each class has a different covariance matrix. This results in a Quadratic Discriminant.

## Usage

```
lol.sims.qdtoep(
 n,
 d,
 rotate = FALSE,
 priors = NULL,
 D1 = 10,
 b = 0.4,
 rho = 0.5)
```
## Arguments

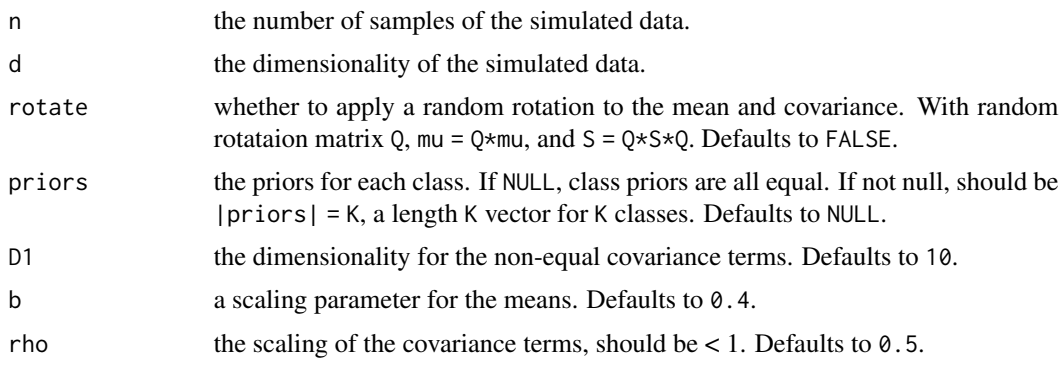

#### Value

A list of class simulation with the following:

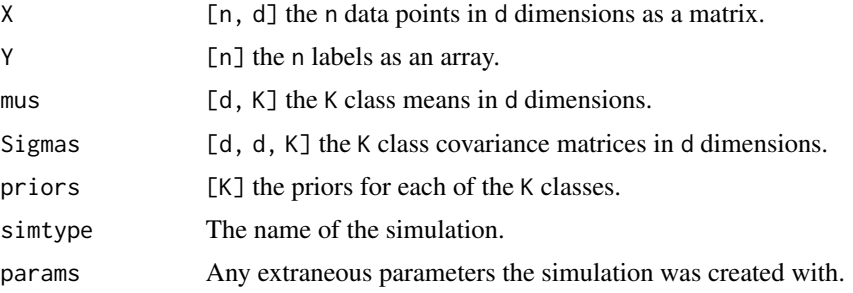

## <span id="page-22-0"></span>Details

For more details see the help vignette: vignette("sims", package = "lolR")

## Author(s)

Eric Bridgeford

## Examples

```
library(lolR)
data <- lol.sims.qdtoep(n=200, d=30) # 200 examples of 30 dimensions
X <- data$X; Y <- data$Y
```
lol.sims.random\_rotate

*Random Rotation*

#### Description

A helper function for applying a random rotation to gaussian parameter set.

## Usage

lol.sims.random\_rotate(mus, Sigmas, Q = NULL)

## Arguments

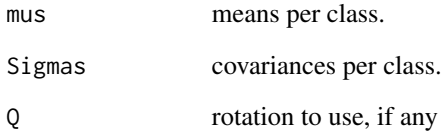

## Author(s)

#### <span id="page-23-0"></span>Description

A simulation for the reversed random trunk experiment, in which the maximal covariant directions are the same as the directions with the maximal mean difference.

#### Usage

```
lol.sims.rev_rtrunk(
 n,
  d,
  robust = FALSE,rotate = FALSE,
 priors = NULL,
 b = 4,K = 2,
 maxvar = b^3,
 maxvar.outlier = maxvar^3
\mathcal{L}
```
## Arguments

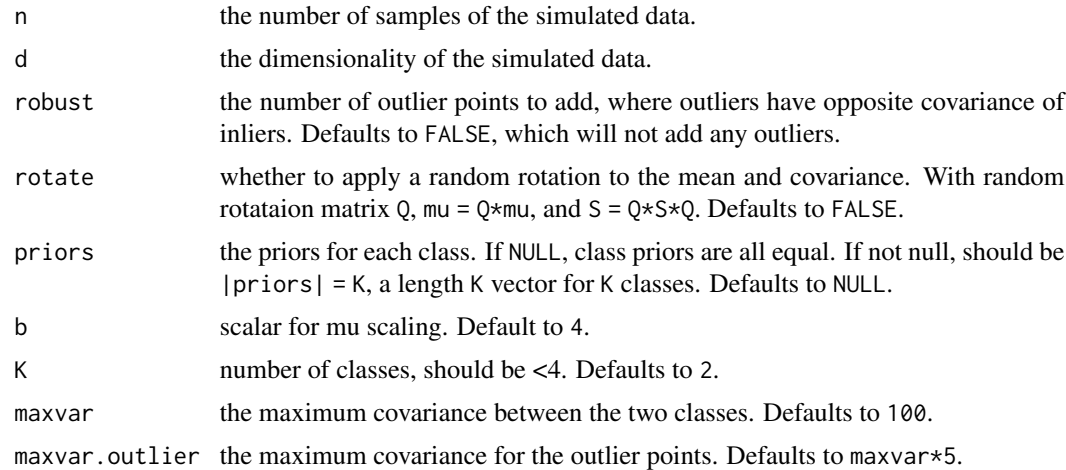

#### Value

A list of class simulation with the following:

X [n, d] the n data points in d dimensions as a matrix. Y [n] the n labels as an array. mus [d, K] the K class means in d dimensions.

#### <span id="page-24-0"></span>lol.sims.rotation 25

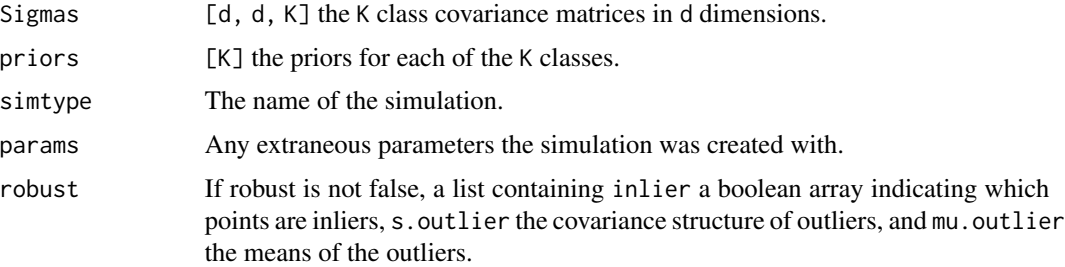

#### Details

For more details see the help vignette: vignette("sims", package = "lolR")

#### Author(s)

Eric Bridgeford

#### Examples

```
library(lolR)
data <- lol.sims.rtrunk(n=200, d=30) # 200 examples of 30 dimensions
X <- data$X; Y <- data$Y
```
lol.sims.rotation *Sample Random Rotation*

#### Description

A helper function for estimating a random rotation matrix.

#### Usage

```
lol.sims.rotation(d)
```
#### Arguments

d dimensions to generate a rotation matrix for.

## Value

the rotation matrix

## Author(s)

<span id="page-25-0"></span>lol.sims.rtrunk *Random Trunk*

## Description

A simulation for the random trunk experiment, in which the maximal covariant dimensions are the reverse of the maximal mean differences.

## Usage

```
lol.sims.rtrunk(
 n,
 d,
 rotate = FALSE,
 priors = NULL,
 b = 4,K = 2,maxvar = 100)
```
## Arguments

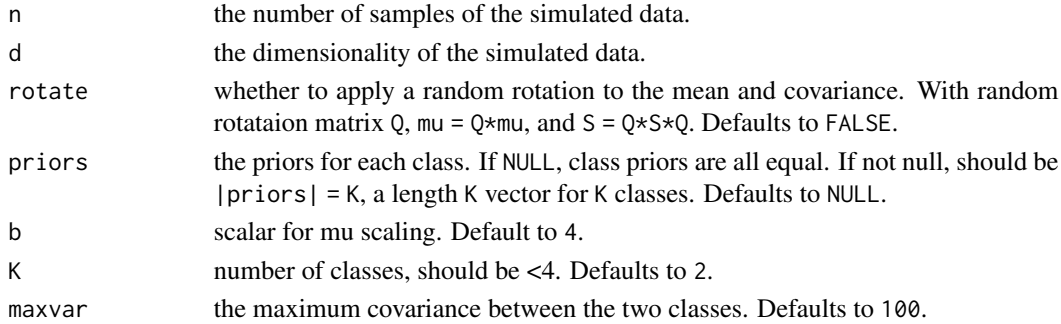

#### Value

A list of class simulation with the following:

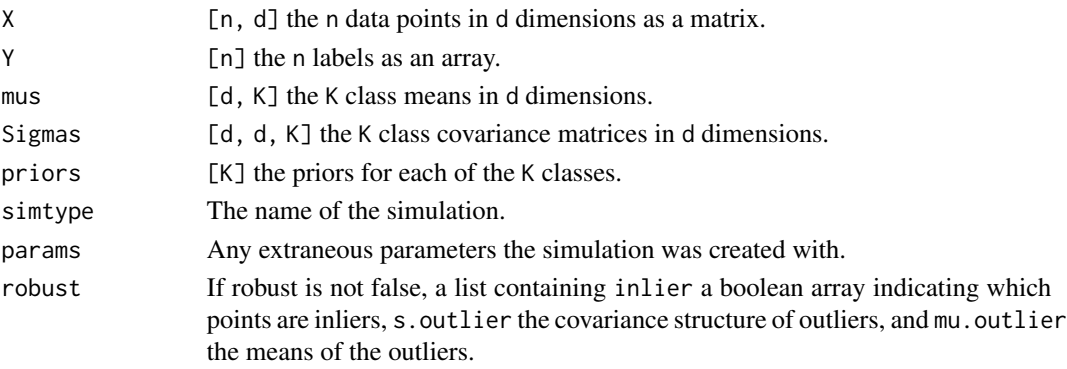

<span id="page-26-0"></span>lol.sims.sim\_gmm 27

## Details

For more details see the help vignette: vignette("sims", package = "lolR")

#### Author(s)

Eric Bridgeford

#### Examples

```
library(lolR)
data <- lol.sims.rtrunk(n=200, d=30) # 200 examples of 30 dimensions
X <- data$X; Y <- data$Y
```
lol.sims.sim\_gmm *GMM Simulate*

#### Description

A helper function for simulating from Gaussian Mixture.

#### Usage

lol.sims.sim\_gmm(mus, Sigmas, n, priors)

#### Arguments

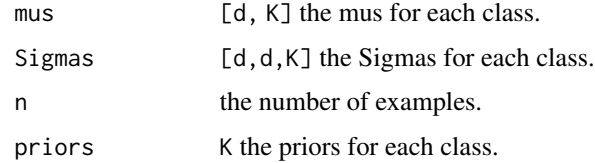

## Value

A list with the following:

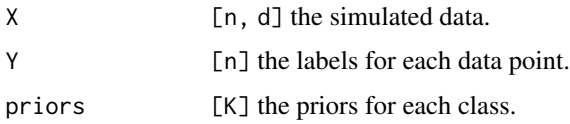

## Author(s)

<span id="page-27-0"></span>lol.sims.toep *Toeplitz Simulation*

## Description

A function for simulating data in which the covariance is a non-symmetric toeplitz matrix.

#### Usage

 $\text{Iol}.\text{sims.} \text{toep(n, d, rotate} = \text{FALSE, priors} = \text{NULL}, \text{D1} = 10, \text{b} = 0.4, \text{rho} = 0.5)$ 

## Arguments

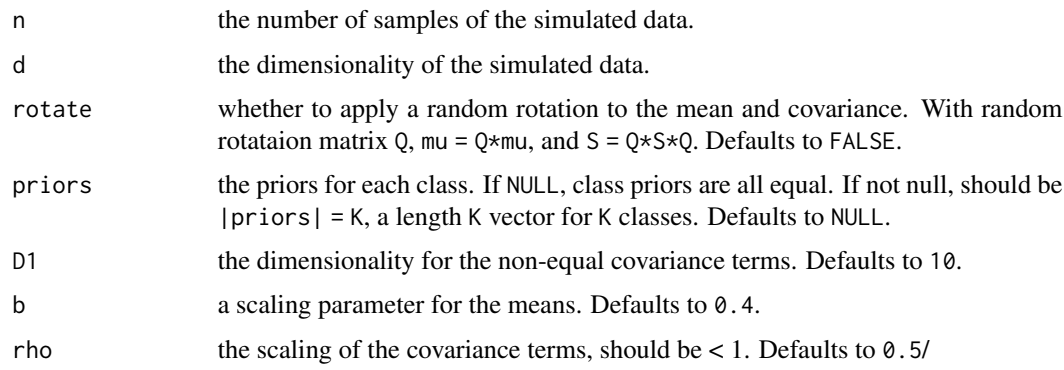

## Value

A list of class simulation with the following:

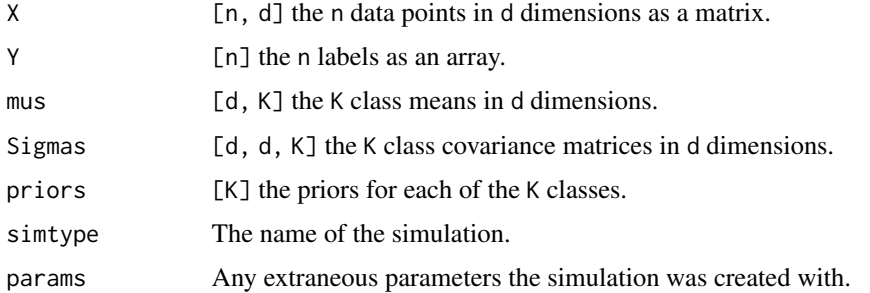

## Details

For more details see the help vignette: vignette("sims", package = "lolR")

## Author(s)

## <span id="page-28-0"></span> $\log_{10}$  lol.sims.xor2 29

## Examples

```
library(lolR)
data \le 1ol.sims.toep(n=200, d=30) # 200 examples of 30 dimensions
X <- data$X; Y <- data$Y
```
lol.sims.xor2 *Xor Problem*

#### Description

A function to simulate from the 2-class xor problem.

#### Usage

lol.sims.xor2(n, d, priors = NULL, fall = 100)

#### Arguments

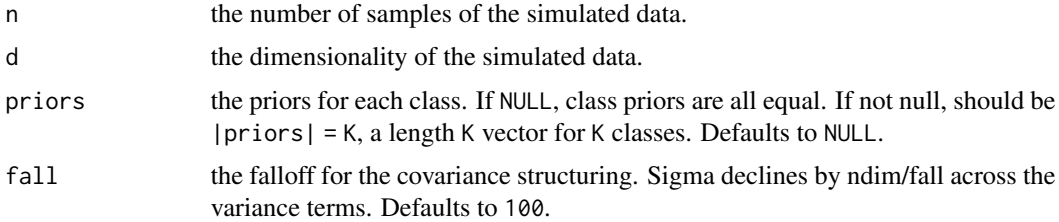

## Value

A list of class simulation with the following:

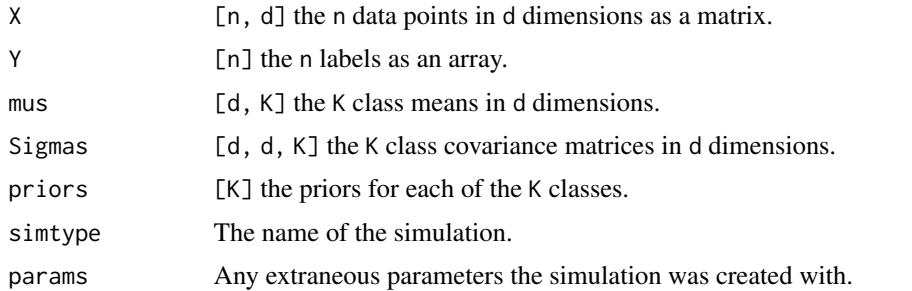

## Details

For more details see the help vignette: vignette("sims", package = "lolR")

## Author(s)

## Examples

```
library(lolR)
data \le 1ol.sims.xor2(n=200, d=30) # 200 examples of 30 dimensions
X <- data$X; Y <- data$Y
```
lol.utils.decomp *A utility to use irlba when necessary*

## Description

A utility to use irlba when necessary

## Usage

```
lol.utils.decomp(
 X,
 xfm = FALSE,xfm.opts = list(),ncomp = 0,
 t = 0.05,robust = FALSE
)
```
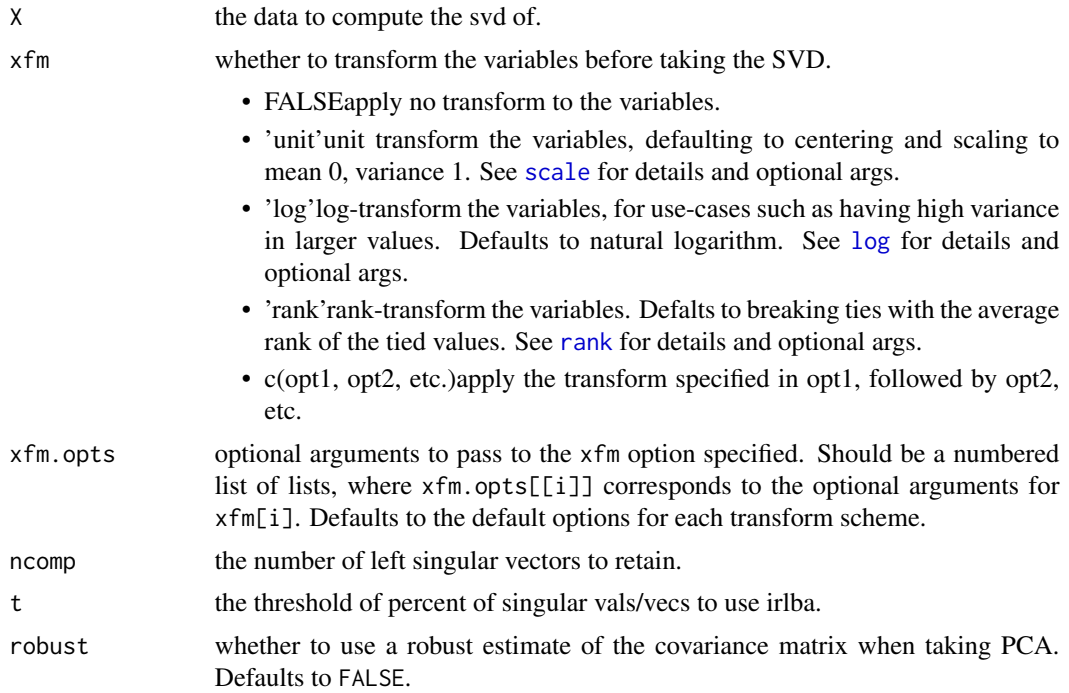

<span id="page-29-0"></span>

#### <span id="page-30-0"></span>lol.utils.deltas 31

## Value

the svd of X.

## Author(s)

Eric Bridgeford

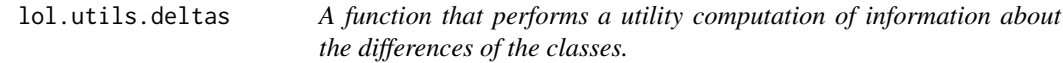

#### Description

A function that performs a utility computation of information about the differences of the classes.

## Usage

```
lol.utils.deltas(centroids, priors, ...)
```
## Arguments

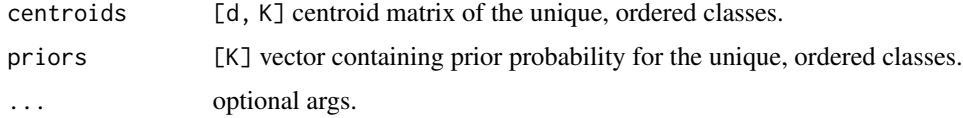

#### Value

deltas [d, K] the K difference vectors.

#### Author(s)

Eric Bridgeford

lol.utils.info *A function that performs basic utilities about the data.*

## Description

A function that performs basic utilities about the data.

## Usage

```
\text{Io1}.\text{utils}.\text{info}(X, Y, \text{robust = FALSE}, ...)
```
#### <span id="page-31-0"></span>Arguments

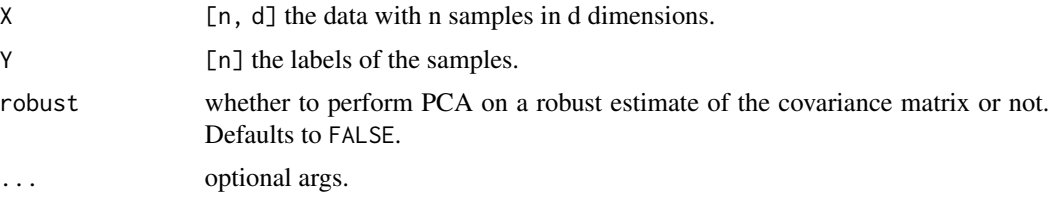

#### Value

n the number of samples.

d the number of dimensions.

ylabs [K] vector containing the unique, ordered class labels.

priors [K] vector containing prior probability for the unique, ordered classes.

## Author(s)

Eric Bridgeford

lol.utils.ohe *A function for one-hot encoding categorical respose vectors.*

## Description

A function for one-hot encoding categorical respose vectors.

## Usage

```
lol.utils.ohe(Y)
```
## Arguments

Y [n] a vector of the categorical resposes, with K unique categories.

#### Value

a list containing the following:

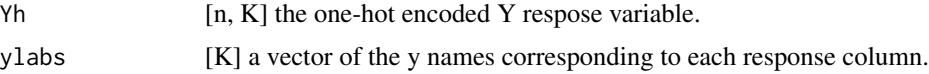

## Author(s)

<span id="page-32-0"></span>

#### Description

A function for performing leave-one-out cross-validation for a given embedding model. This function produces fold-wise cross-validated misclassification rates for standard embedding techniques. Users can optionally specify custom embedding techniques with proper configuration of alg.\* parameters and hyperparameters. Optional classifiers implementing the S3 predict function can be used for classification, with hyperparameters to classifiers for determining misclassification rate specified in classifier. \* parameters and hyperparameters.

#### Usage

```
lol.xval.eval(
 X,
  Y,
  r,
  alg,
  sets = NULL,alg.dimname = "r",alg.opts = list(),
  alg.embedding = "A",
  classifier = lda,
  classifier.opts = list(),
  classifier.return = "class",
  k = "loo",rank.low = FALSE,
  ...
)
```
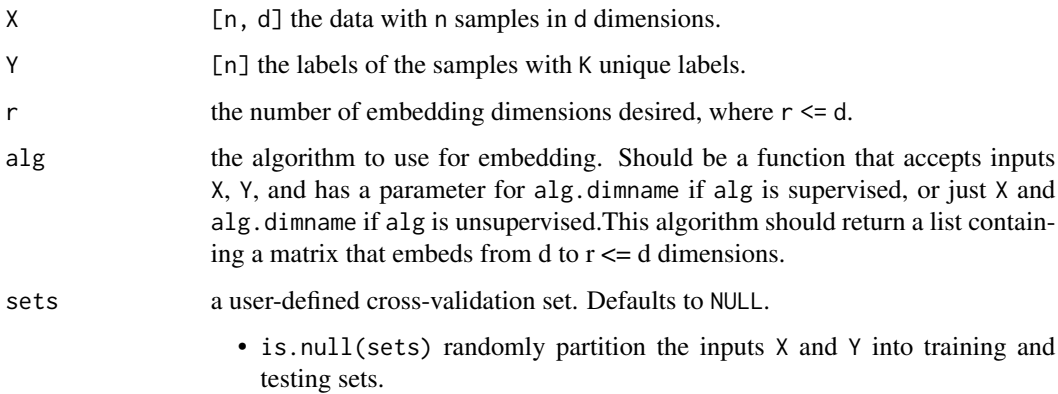

<span id="page-33-0"></span>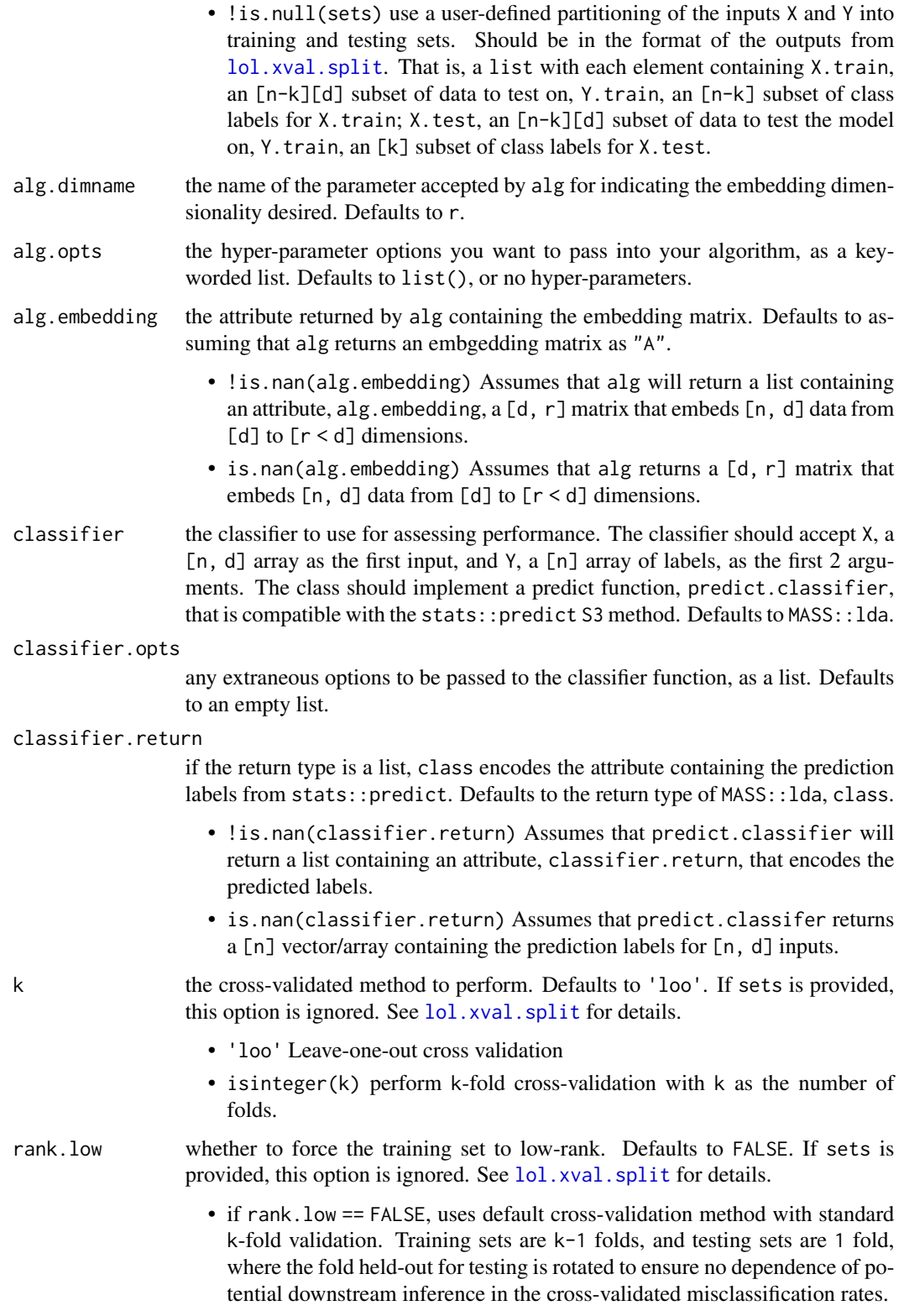

• if ]coderank.low == TRUE, users cross-validation method with ntrain =  $min((k-1)/k*n, d)$  sample training sets, where d is the number of dimensions in X. This ensures that the training data is always low-rank, ntrain <  $d + 1$ . Note that the resulting training sets may have ntrain <  $(k-1)/k*n$ , but the resulting testing sets will always be properly rotated ntest  $= n/k$  to ensure no dependencies in fold-wise testing.

... trailing args.

#### Value

Returns a list containing:

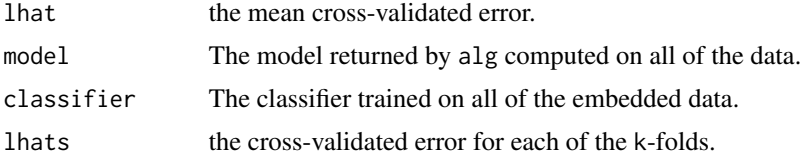

#### Details

For more details see the help vignette: vignette("xval", package = "lolR")

For extending cross-validation techniques shown here to arbitrary embedding algorithms, see the vignette: vignette("extend\_embedding", package = "lolR")

For extending cross-validation techniques shown here to arbitrary classification algorithms, see the vignette: vignette("extend\_classification", package = "lolR")

#### Author(s)

Eric Bridgeford

#### Examples

```
# train model and analyze with loo validation using lda classifier
library(lolR)
data <- lol.sims.rtrunk(n=200, d=30) # 200 examples of 30 dimensions
X <- data$X; Y <- data$Y
r=5 # embed into r=5 dimensions
# run cross-validation with the nearestCentroid method and
# leave-one-out cross-validation, which returns only
# prediction labels so we specify classifier.return as NaN
xval.fit <- lol.xval.eval(X, Y, r, lol.project.lol,
                          classifier=lol.classify.nearestCentroid,
                          classifier.return=NaN, k='loo')
# train model and analyze with 5-fold validation using lda classifier
data <- lol.sims.rtrunk(n=200, d=30) # 200 examples of 30 dimensions
X <- data$X; Y <- data$Y
xval.fit <- lol.xval.eval(X, Y, r, lol.project.lol, k=5)
```
# pass in existing cross-validation sets

```
sets <- lol.xval.split(X, Y, k=2)
xval.fit <- lol.xval.eval(X, Y, r, lol.project.lol, sets=sets)
```
lol.xval.optimal\_dimselect

*Optimal Cross-Validated Number of Embedding Dimensions*

#### **Description**

A function for performing leave-one-out cross-validation for a given embedding model, that allows users to determine the optimal number of embedding dimensions for their algorithm-of-choice. This function produces fold-wise cross-validated misclassification rates for standard embedding techniques across a specified selection of embedding dimensions. Optimal embedding dimension is selected as the dimension with the lowest average misclassification rate across all folds. Users can optionally specify custom embedding techniques with proper configuration of alg.  $\star$  parameters and hyperparameters. Optional classifiers implementing the S3 predict function can be used for classification, with hyperparameters to classifiers for determining misclassification rate specified in classifier.\*.

#### Usage

```
lol.xval.optimal_dimselect(
 X,
  Y,
  rs,
  alg,
  sets = NULL,
  alg.dimname = "r",alg.opts = list(),
  alg.embedding = "A",
  alg.structured = TRUE,
  classifier = lda,
  classifier.opts = list(),
  classifier.return = "class",
 k = "loo",rank.low = FALSE,
  ...
)
```
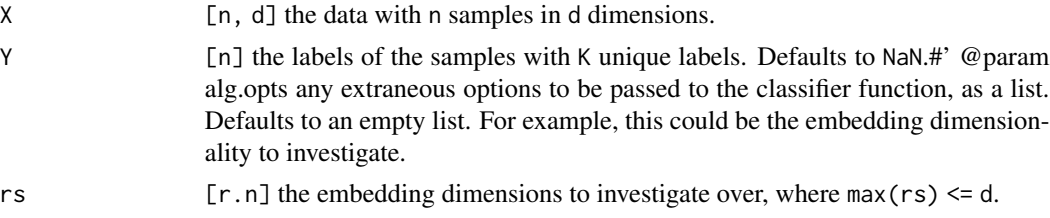

<span id="page-35-0"></span>

<span id="page-36-0"></span>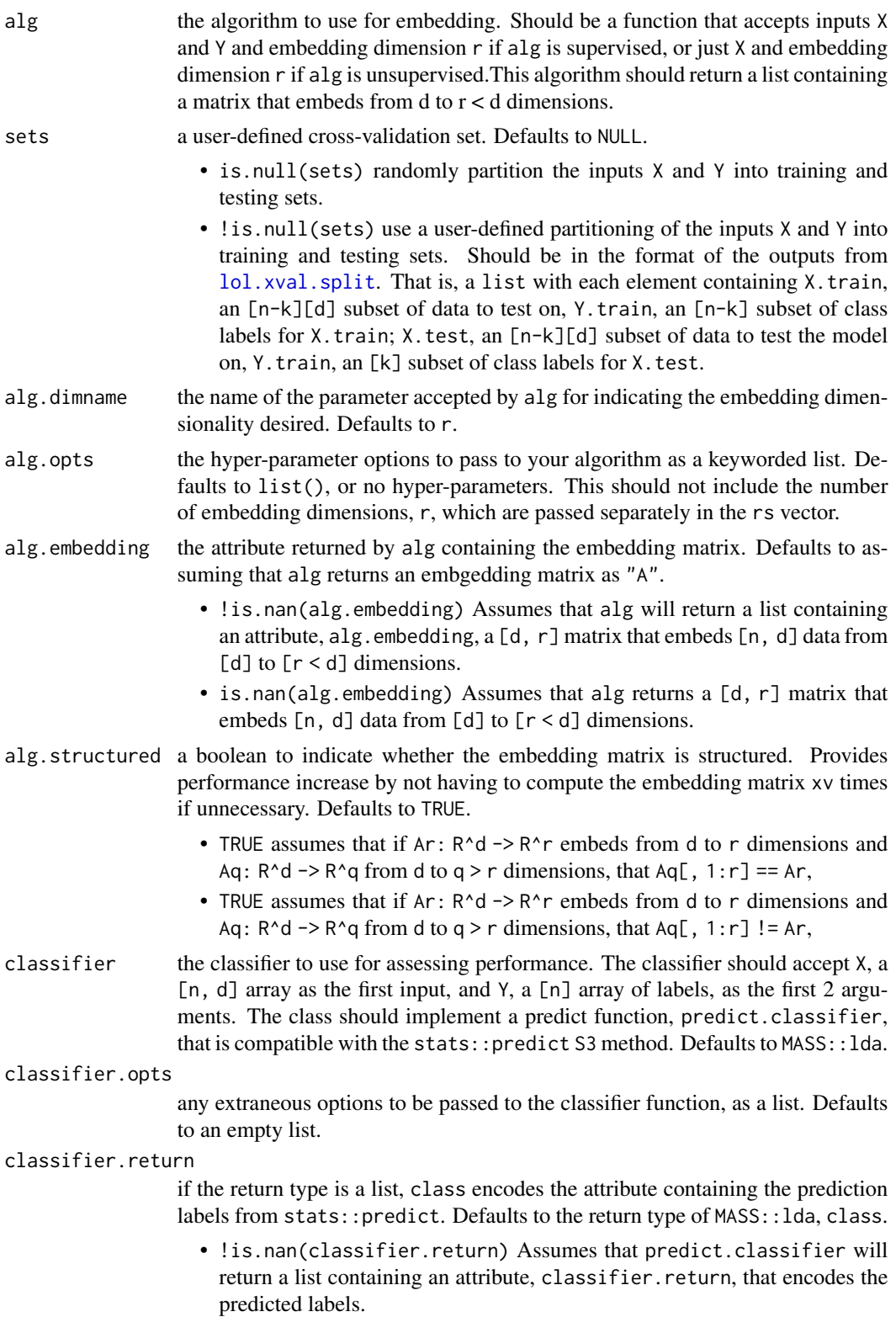

<span id="page-37-0"></span>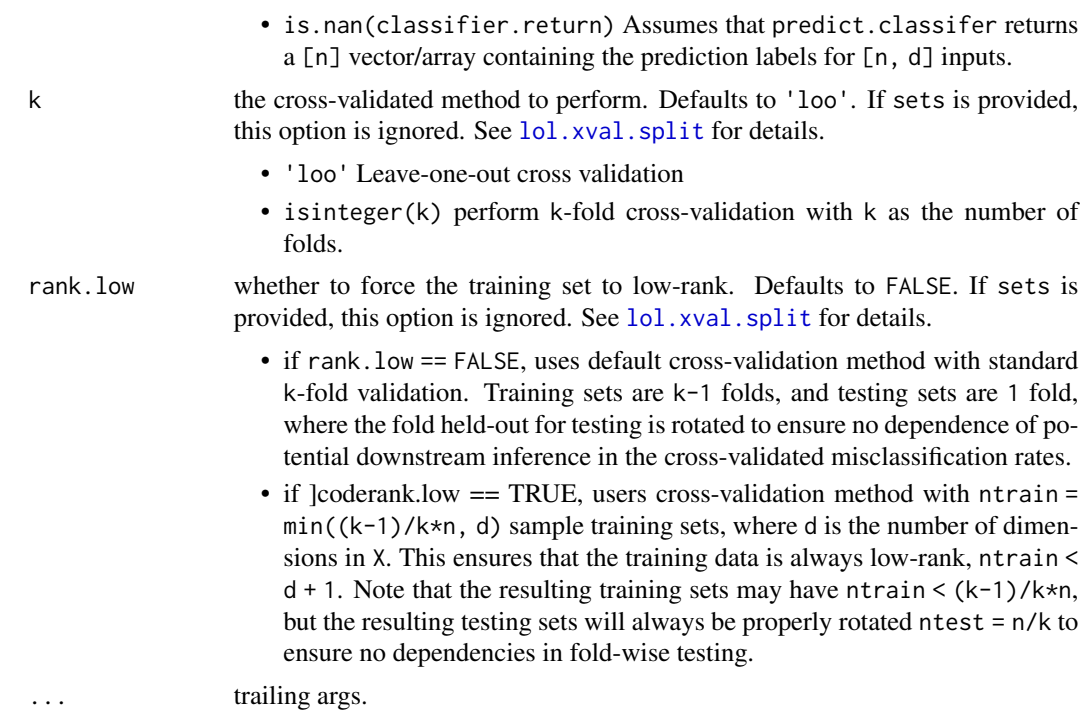

#### Value

Returns a list containing:

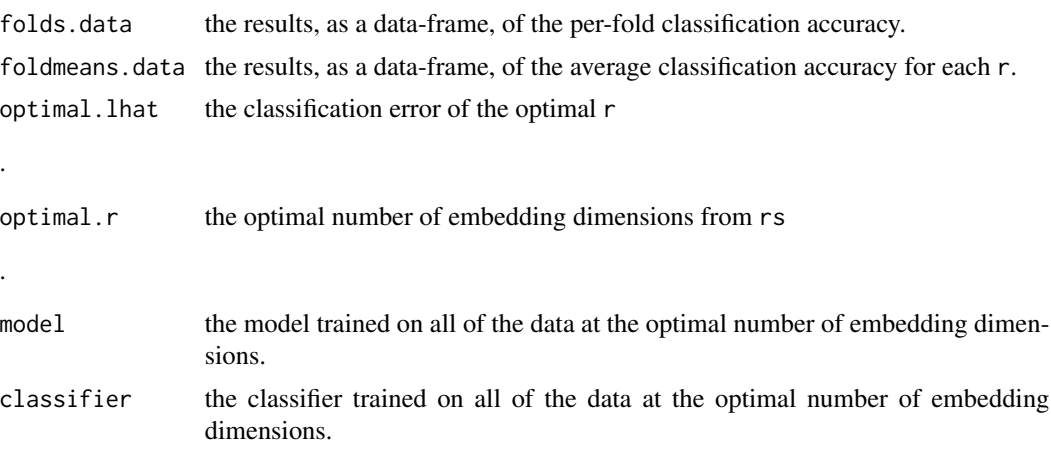

## Details

For more details see the help vignette: vignette("xval", package = "lolR")

For extending cross-validation techniques shown here to arbitrary embedding algorithms, see the vignette: vignette("extend\_embedding", package = "lolR")

For extending cross-validation techniques shown here to arbitrary classification algorithms, see the vignette: vignette("extend\_classification", package = "lolR")

#### <span id="page-38-0"></span>lol.xval.split 39

#### Author(s)

Eric Bridgeford

#### Examples

```
# train model and analyze with loo validation using lda classifier
library(lolR)
data <- lol.sims.rtrunk(n=200, d=30) # 200 examples of 30 dimensions
X <- data$X; Y <- data$Y
# run cross-validation with the nearestCentroid method and
# leave-one-out cross-validation, which returns only
# prediction labels so we specify classifier.return as NaN
xval.fit <- lol.xval.optimal_dimselect(X, Y, rs=c(5, 10, 15), lol.project.lol,
                          classifier=lol.classify.nearestCentroid,
                          classifier.return=NaN, k='loo')
# train model and analyze with 5-fold validation using lda classifier
data <- lol.sims.rtrunk(n=200, d=30) # 200 examples of 30 dimensions
X <- data$X; Y <- data$Y
xval.fit <- lol.xval.optimal_dimselect(X, Y, rs=c(5, 10, 15), lol.project.lol, k=5)
# pass in existing cross-validation sets
sets <- lol.xval.split(X, Y, k=2)
xval.fit <- lol.xval.optimal_dimselect(X, Y, rs=c(5, 10, 15), lol.project.lol, sets=sets)
```
<span id="page-38-1"></span>lol.xval.split *Cross-Validation Data Splitter*

#### Description

A function to split a dataset into training and testing sets for cross validation. The procedure for cross-validation is to split the data into k-folds. The k-folds are then rotated individually to form a single held-out testing set the model will be validated on, and the remaining (k-1) folds are used for training the developed model. Note that this cross-validation function includes functionality to be used for low-rank cross-validation. In that case, instead of using the full (k-1) folds for training, we subset  $min((k-1)/k*n, d)$  samples to ensure that the resulting training sets are all low-rank. We still rotate properly over the held-out fold to ensure that the resulting testing sets do not have any shared examples, which would add a complicated dependence structure to inference we attempt to infer on the testing sets.

#### Usage

 $\text{Iol}.\text{xval.split}(X, Y, k = "loo", \text{rank}.\text{low} = \text{FALSE}, \dots)$ 

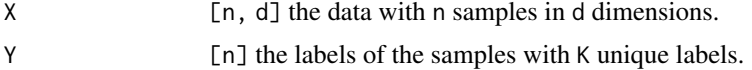

<span id="page-39-0"></span>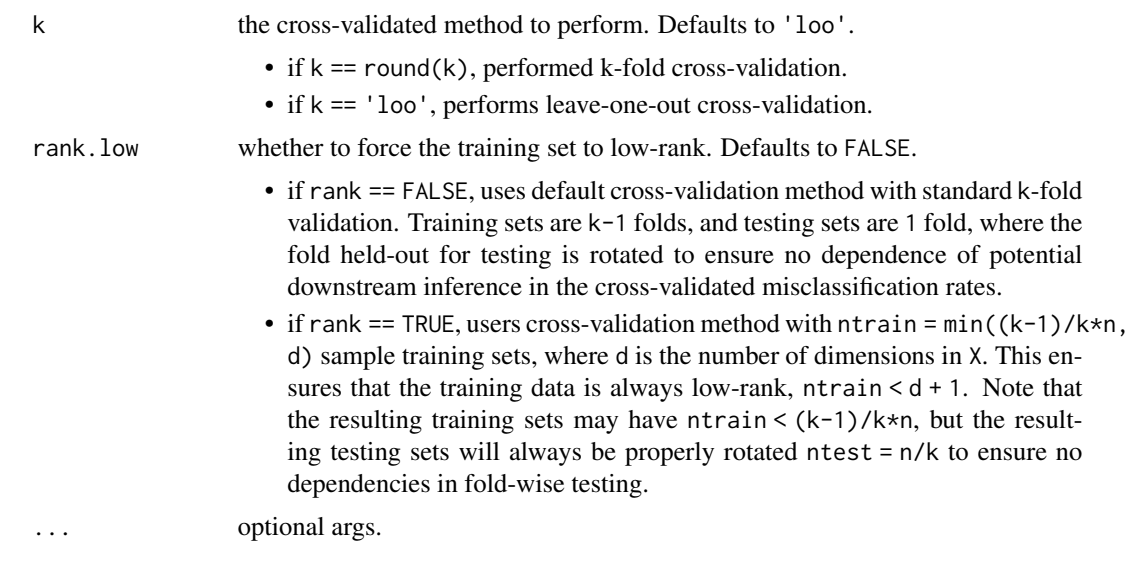

## Value

sets the cross-validation sets as an object of class "XV" containing the following:

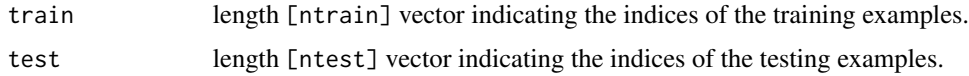

## Author(s)

Eric Bridgeford

#### Examples

```
# prepare data for 10-fold validation
library(lolR)
data <- lol.sims.rtrunk(n=200, d=30) # 200 examples of 30 dimensions
X <- data$X; Y <- data$Y
sets.xval.10fold <- lol.xval.split(X, Y, k=10)
# prepare data for loo validation
sets.xval.loo <- lol.xval.split(X, Y, k='loo')
```
predict.nearestCentroid

*Nearest Centroid Classifier Prediction*

## Description

A function that predicts the class of points based on the nearest centroid

#### <span id="page-40-0"></span>predict.randomChance 41

#### Usage

```
## S3 method for class 'nearestCentroid'
predict(object, X, ...)
```
#### Arguments

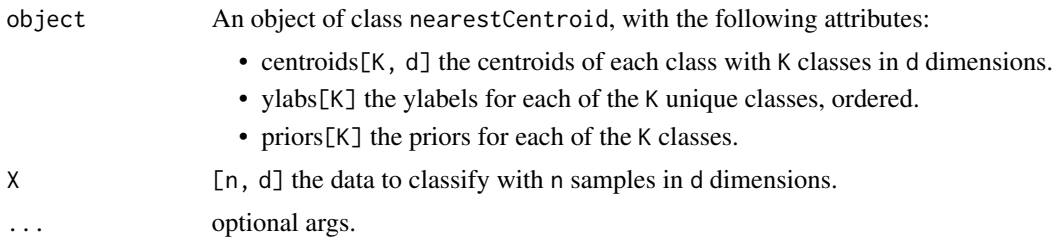

## Value

Yhat [n] the predicted class of each of the n data point in X.

#### Details

For more details see the help vignette: vignette("centroid", package = "lolR")

#### Author(s)

Eric Bridgeford

#### Examples

```
library(lolR)
data <- lol.sims.rtrunk(n=200, d=30) # 200 examples of 30 dimensions
X <- data$X; Y <- data$Y
model <- lol.classify.nearestCentroid(X, Y)
Yh <- predict(model, X)
```
predict.randomChance *Randomly Chance Classifier Prediction*

## Description

A function that predicts the maximally present class in the dataset. Functionality consistent with the standard R prediction interface so that one can compute the "chance" accuracy with minimal modification of other classification scripts.

#### Usage

```
## S3 method for class 'randomChance'
predict(object, X, ...)
```
## <span id="page-41-0"></span>Arguments

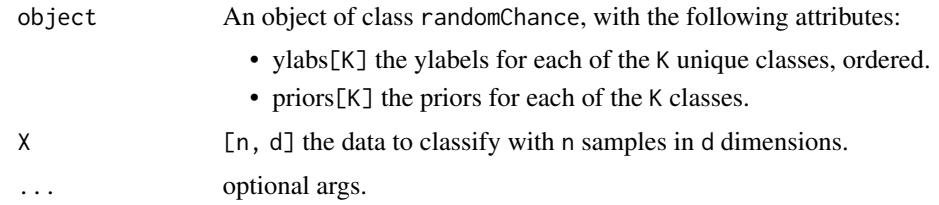

## Value

Yhat [n] the predicted class of each of the n data point in X.

#### Author(s)

Eric Bridgeford

## Examples

```
library(lolR)
data <- lol.sims.rtrunk(n=200, d=30) # 200 examples of 30 dimensions
X <- data$X; Y <- data$Y
model <- lol.classify.randomChance(X, Y)
Yh <- predict(model, X)
```
predict.randomGuess *Randomly Guessing Classifier Prediction*

## Description

A function that predicts by randomly guessing based on the pmf of the class priors. Functionality consistent with the standard R prediction interface so that one can compute the "guess" accuracy with minimal modification of other classification scripts.

#### Usage

## S3 method for class 'randomGuess' predict(object, X, ...)

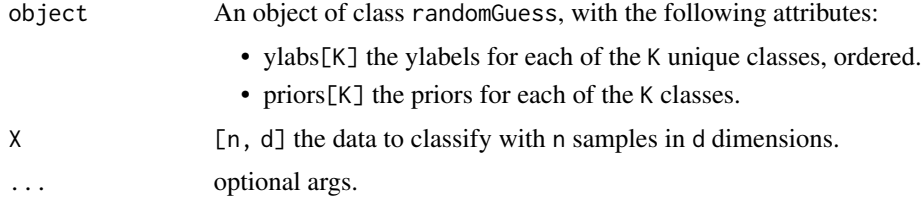

## Value

Yhat [n] the predicted class of each of the n data point in X.

## Author(s)

Eric Bridgeford

```
library(lolR)
data <- lol.sims.rtrunk(n=200, d=30) # 200 examples of 30 dimensions
X <- data$X; Y <- data$Y
model <- lol.classify.randomGuess(X, Y)
Yh <- predict(model, X)
```
# <span id="page-43-0"></span>Index

```
log, 12, 14, 30
lol.classify.nearestCentroid, 3
lol.classify.rand, 4
lol.classify.randomChance, 4
lol.classify.randomGuess, 5
lol.embed, 6
lol.project.bayes_optimal, 7
lol.project.dp, 8
lol.project.lol, 9
lol.project.lrcca, 11
lol.project.lrlda, 10, 12
lol.project.pca, 10, 13
lol.project.pls, 10, 15
lol.project.rp, 16
lol.sims.cigar, 17
lol.sims.cross, 18
lol.sims.fat_tails, 19
lol.sims.mean_diff, 20
lol.sims.qdtoep, 22
lol.sims.random_rotate, 23
lol.sims.rev_rtrunk, 24
lol.sims.rotation, 25
lol.sims.rtrunk, 26
lol.sims.sim_gmm, 27
lol.sims.toep, 28
lol.sims.xor2, 29
lol.utils.decomp, 30
lol.utils.deltas, 31
lol.utils.info, 31
lol.utils.ohe, 32
lol.xval.eval, 33
lol.xval.optimal_dimselect, 36
lol.xval.split, 34, 37, 38, 39
predict.nearestCentroid, 40
predict.randomChance, 41
predict.randomGuess, 42
rank, 12, 14, 30
```
scale, *[12](#page-11-0)*, *[14](#page-13-0)*, *[30](#page-29-0)*